# KS-1130\_PB-6822 V1.1

Driver DVD Revision History: 20190222 Release KS-1130\_PB-6822 V1.0 Driver Disc 20200727 Release KS-1130\_PB-6822 V1.1 Driver Disc(Add new HPRT TP808 printer SDK)

## DRIVER DISC content

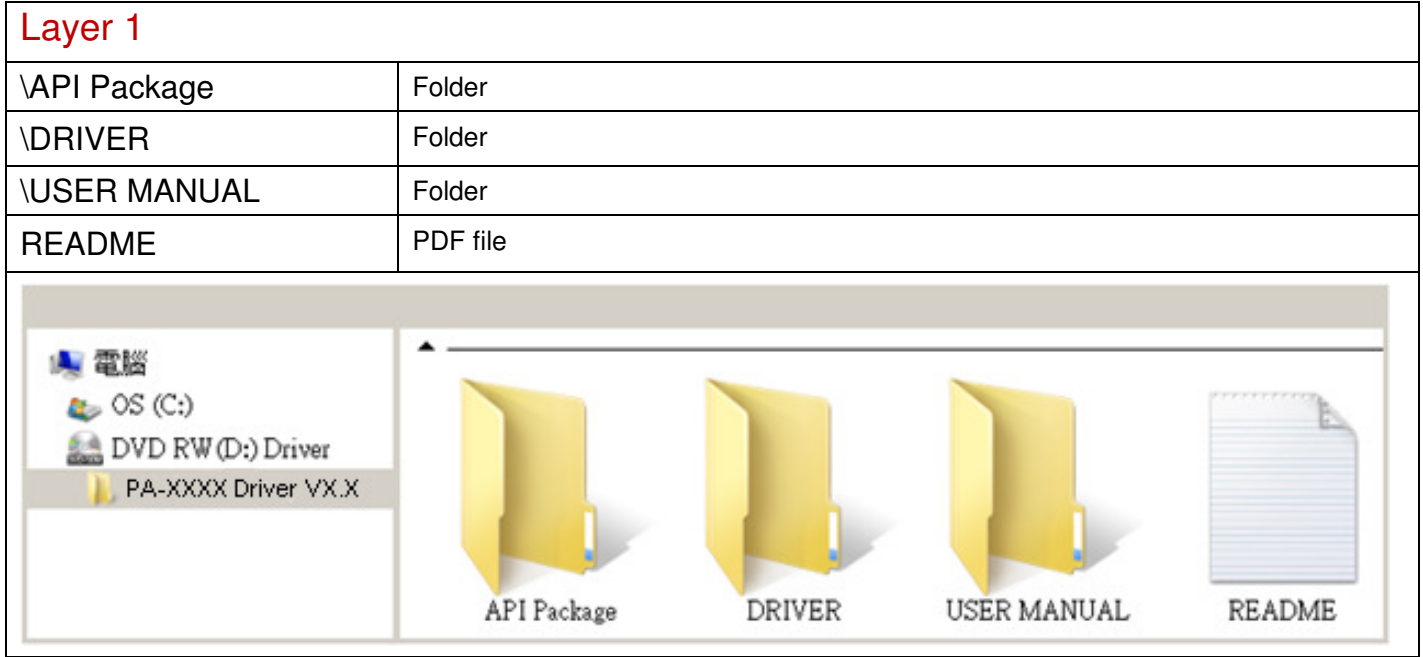

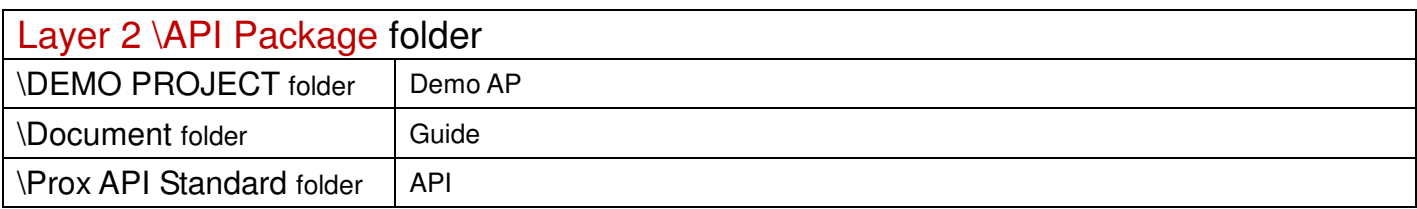

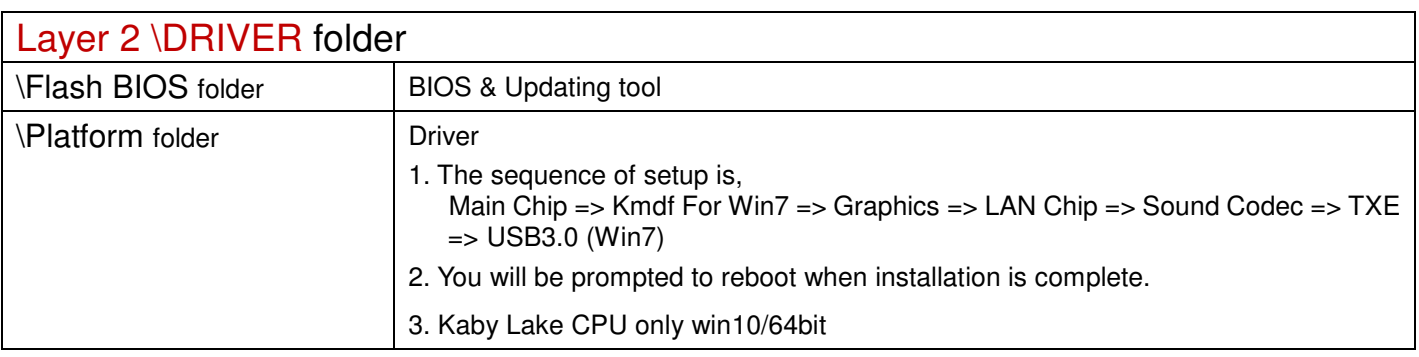

2020/07/27

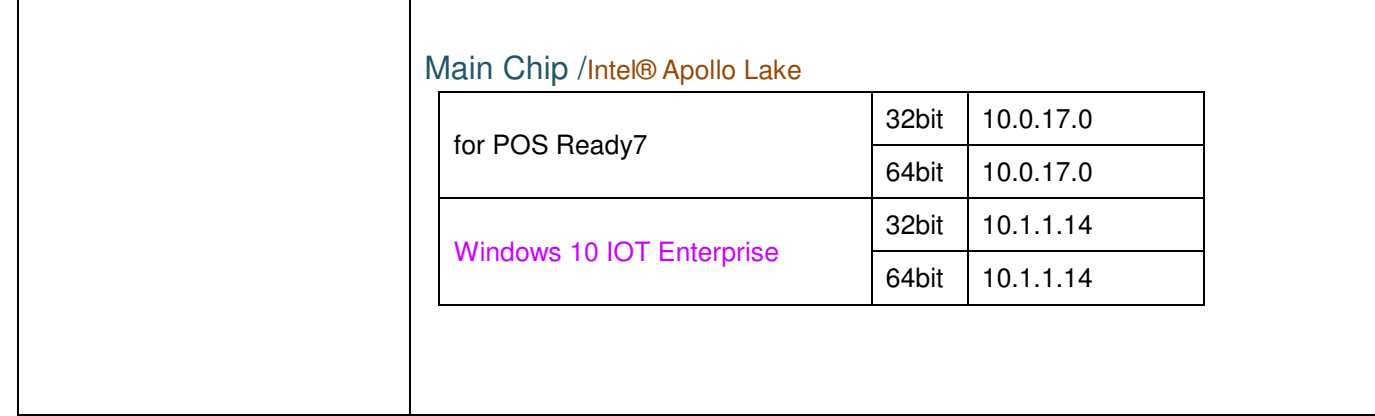

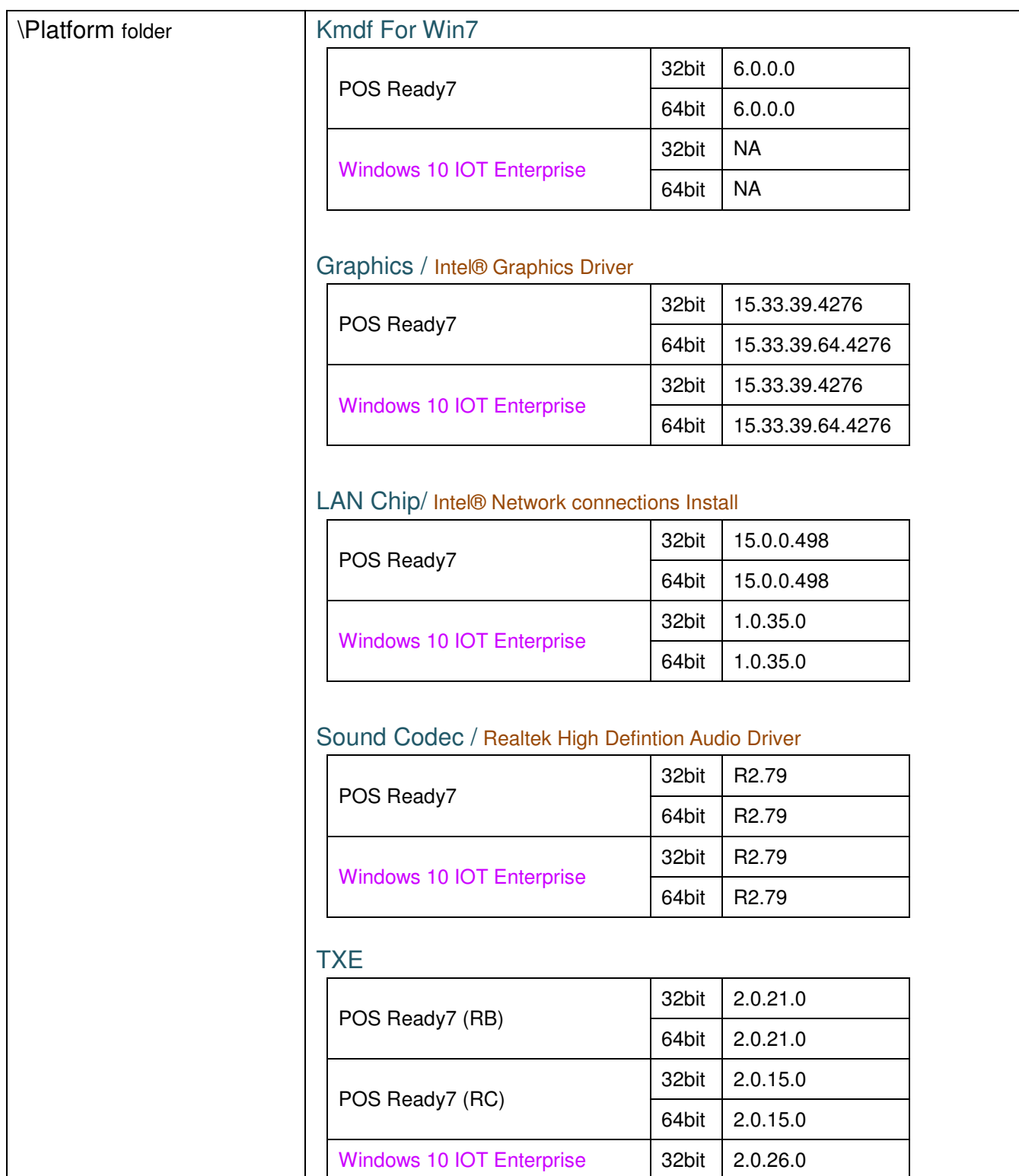

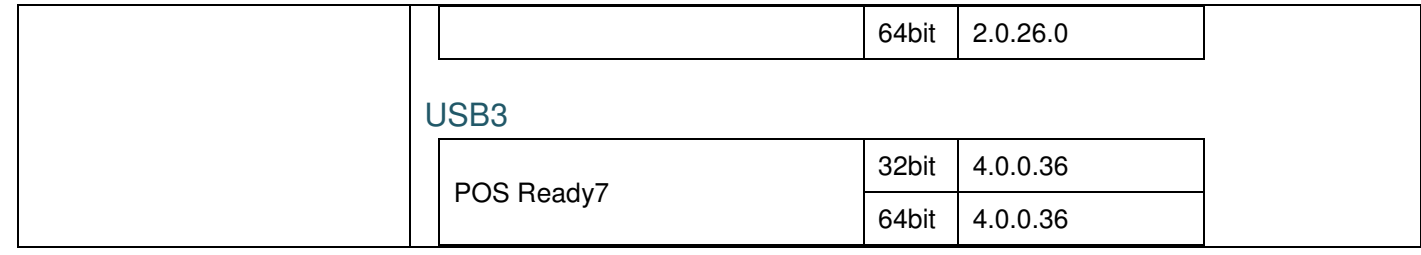

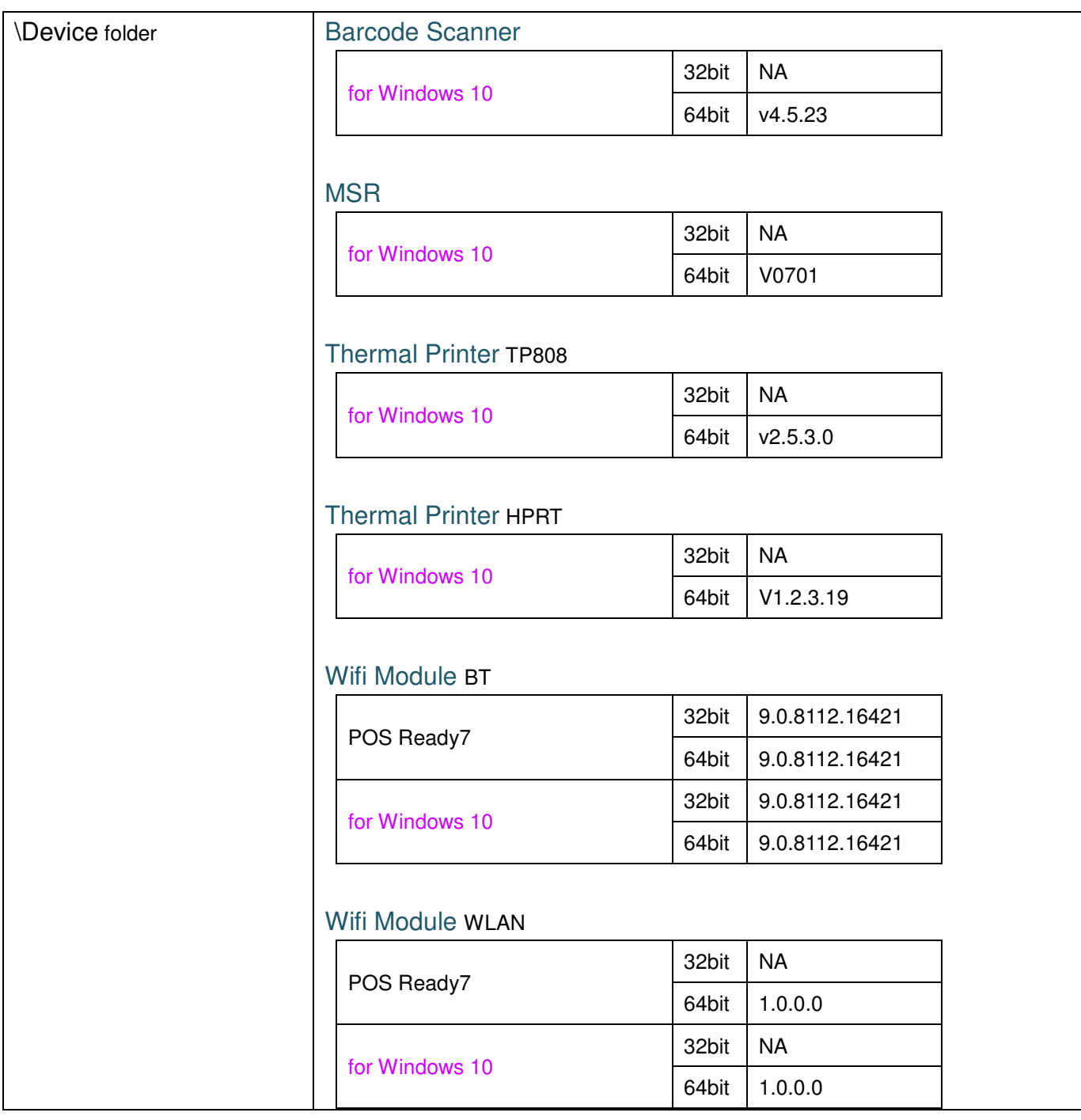

# KS-1130\_PB-6980 V1.1

Driver DVD Revision History: 20190221 Release KS-1130\_PB-6980 V1.0 Driver Disc 20200727 Release KS-1130\_PB-6980 V1.1 Driver Disc(Add new HPRT TP808 printer SDK)

## DRIVER DISC content

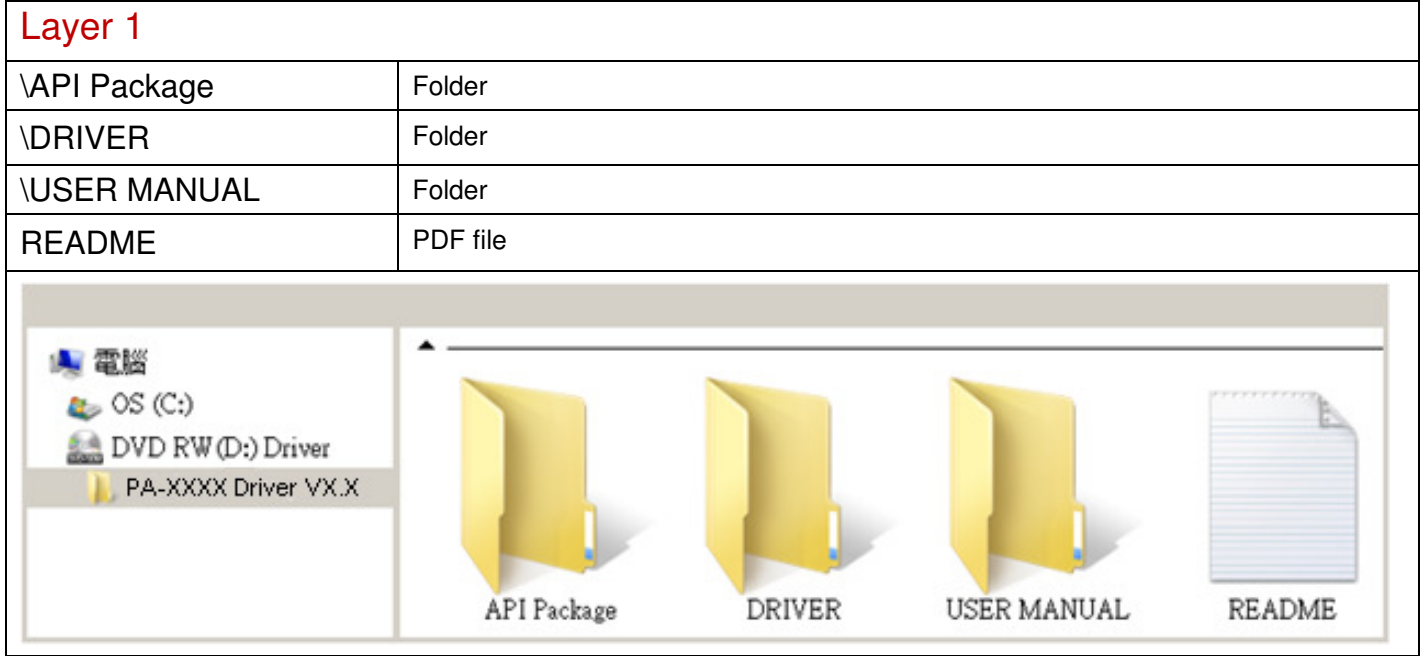

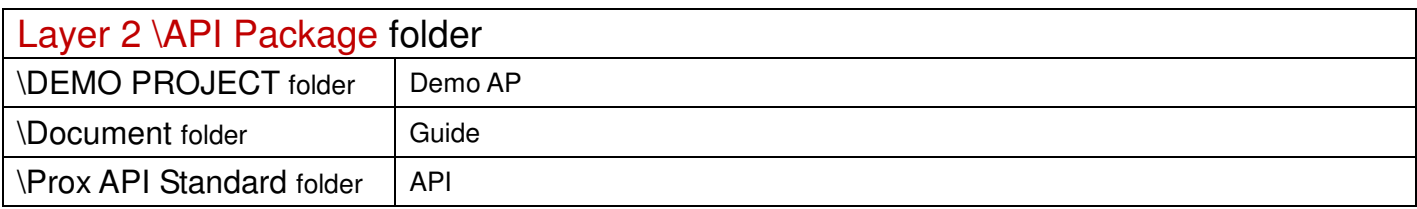

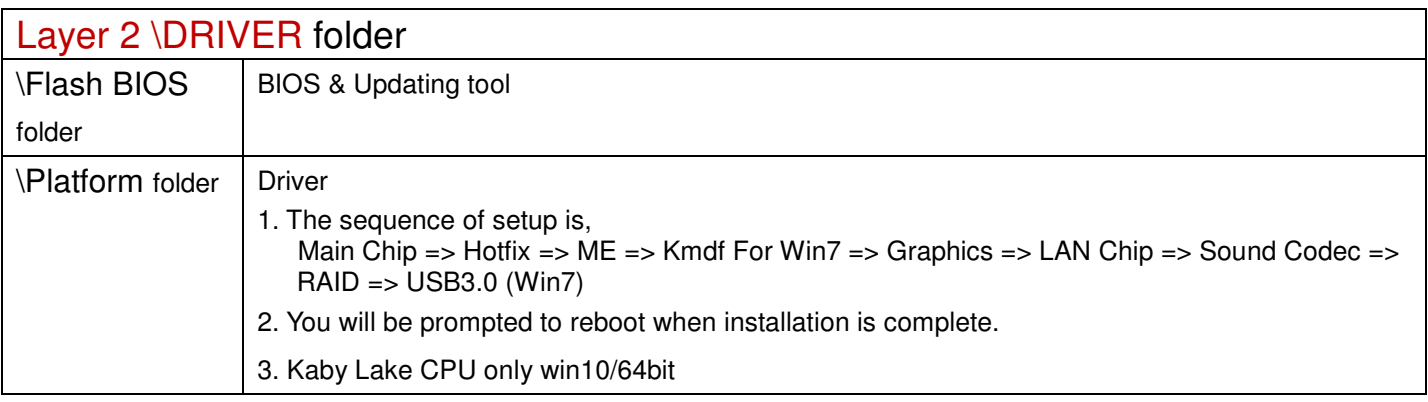

2020/07/27

## Main Chip /Intel® Apollo Lake

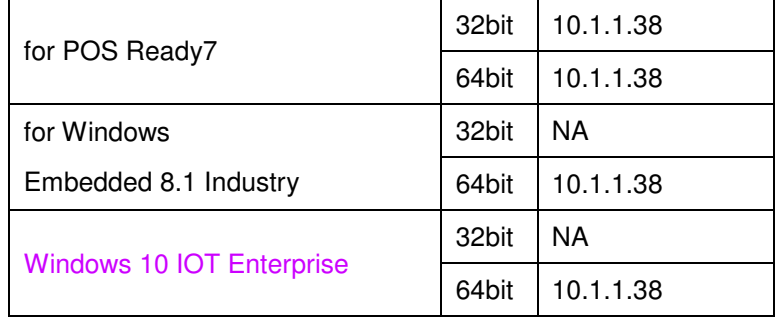

Hotfix / Windows10 update Standalone Installer

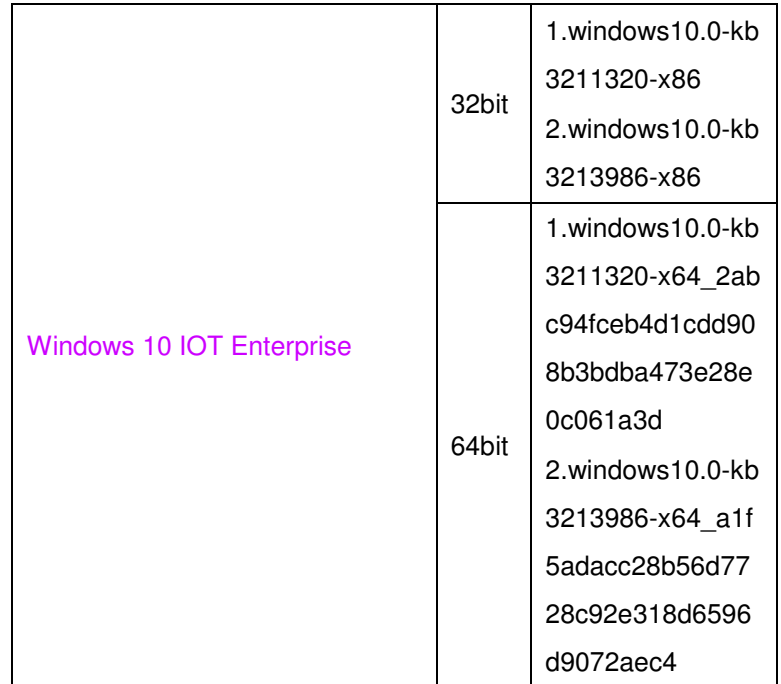

#### ME

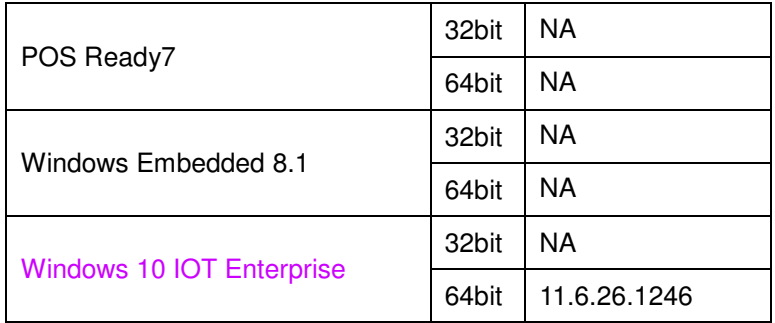

### Kmdf For Win7

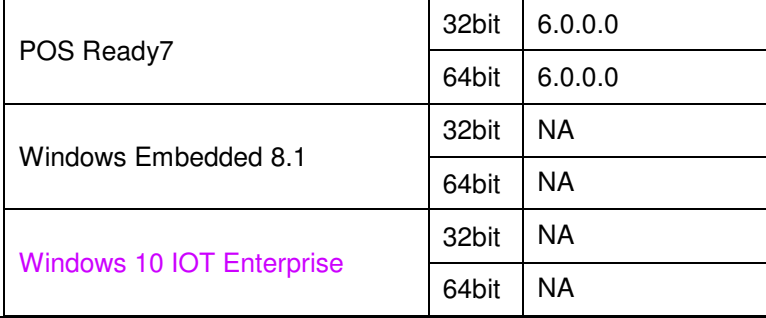

### Graphics / Intel® Graphics Driver

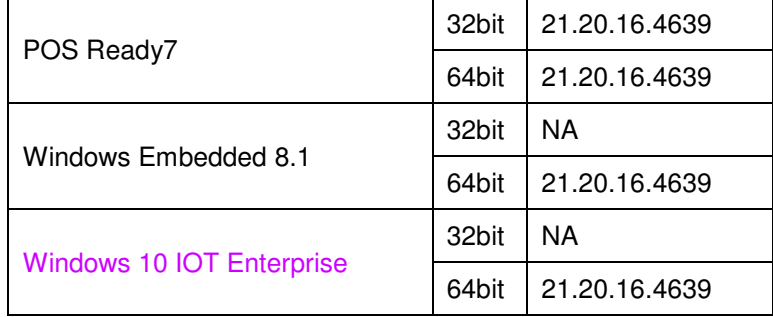

## LAN Chip/ Intel® Network connections Install

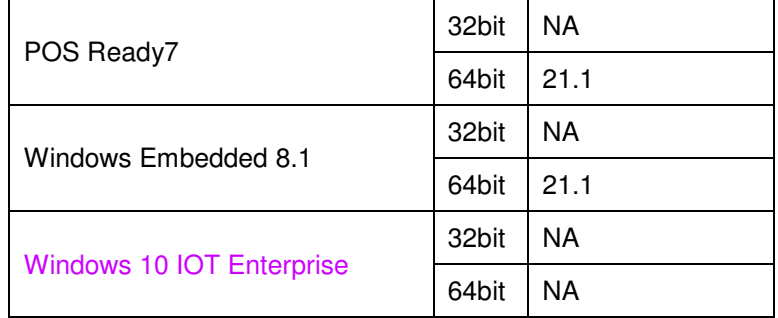

### Sound Codec / Realtek High Defintion Audio Driver

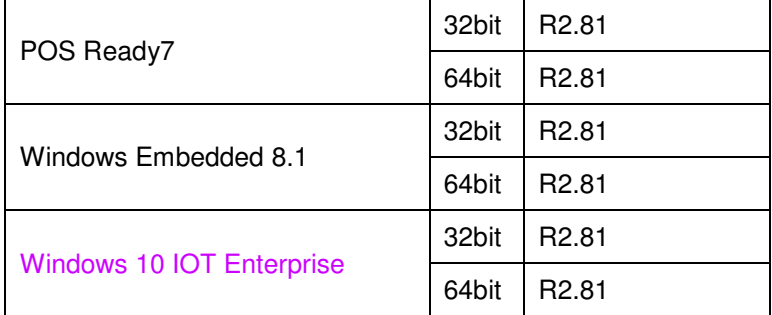

### RAID (Q170) KabyLake

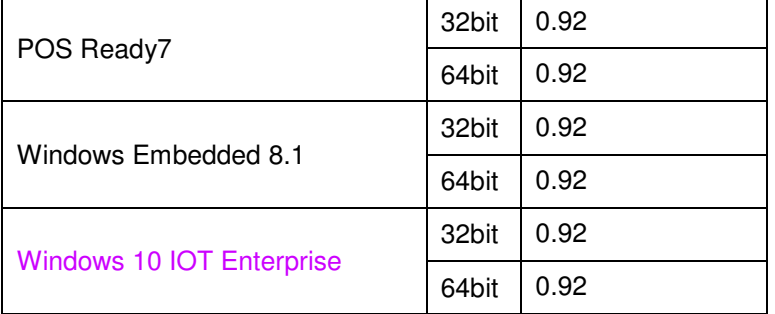

### RAID (Q170) SkyLake

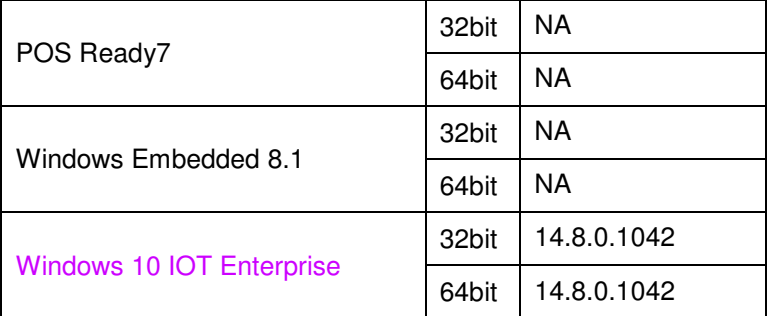

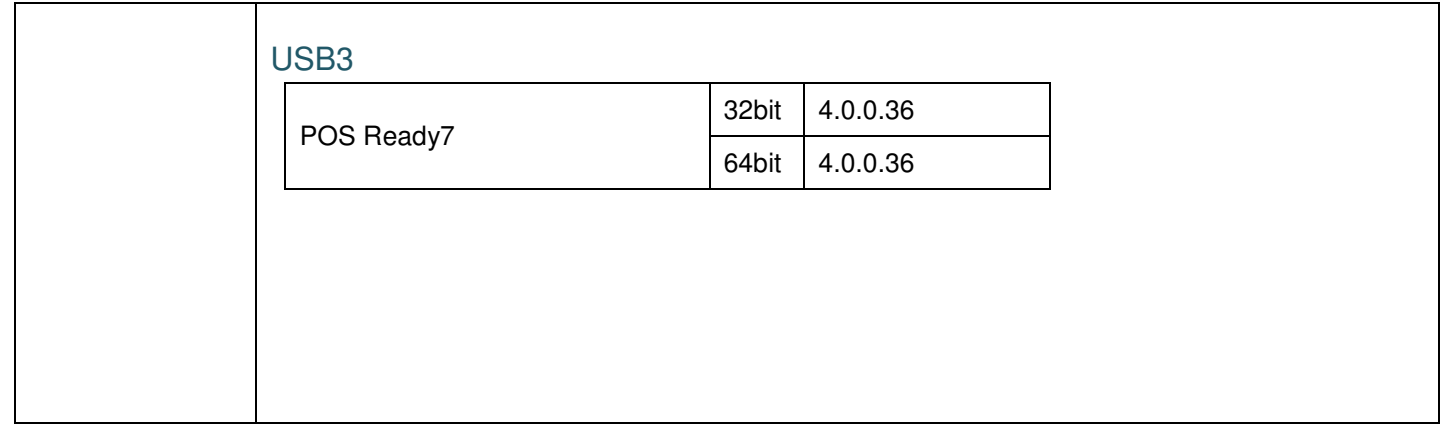

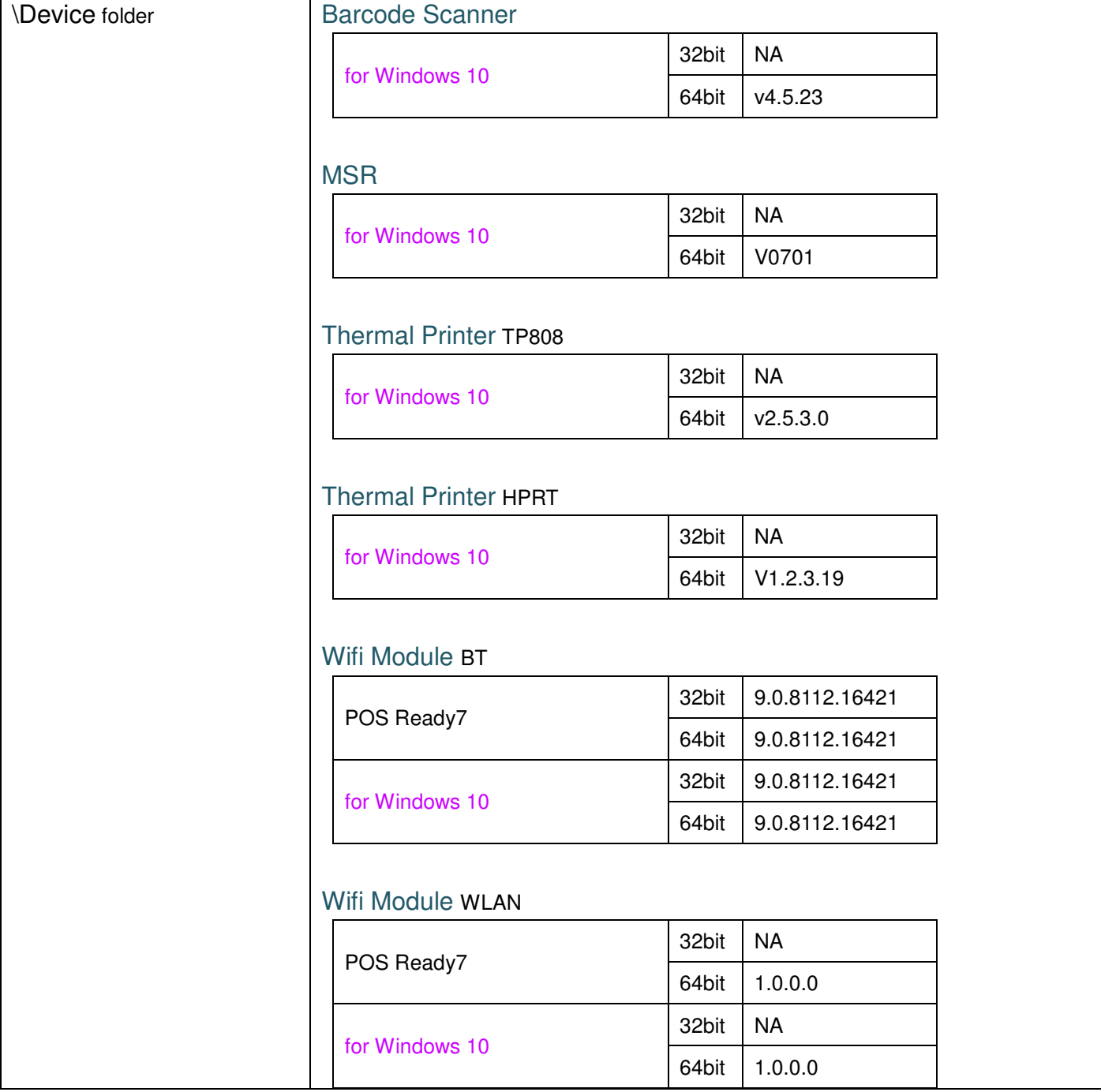